# Datatyper og Programmering i Visual BASIC Imperativ Programmering og Datastrukturer

René Rydhof Hansen

<span id="page-0-0"></span>October 2007

#### Ingen forelæsning eller øvelser i BAIT/PROB

torsdag den 25. oktober 2007

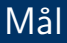

- At kunne forklare hvad en datatype er, hvad den kan bruges til og hvorfor datatyper er vigtige
- At kunne give en oversigt over de mest basale datatyper i Visual **BASIC**
- At kunne forklare forskellen på de basale datatyper
- At kunne anvende datatyper korrekt i simple programmer
- At kunne starte et nyt projekt i Visual BASIC programmeringsomgivelsen
- At kunne forklare hvad en "form" er
- At kunne forklare hvad en "kontrol" er og hvordan den bruges
- At kunne lave simple programmer v.hj.a. form's og kontroller

# Typer

- En type er en mængde af værdier
- Hvorfor anvende typer?
	- Typer forbedrer programmets læsbarhed og forståelighed
	- Typer gør det muligt for computeren at generere bedre og mere effektiv kode
	- Typer gør det muligt at opdage fejl under oversættelsen
- Hvordan bruges typer?
	- I variabel-erklæringer: (Dim <var> as <type>)

### Datatyper i Visual BASIC

- **•** String
	- Ex: "foo", "42", "41+1"
- **o** Integer
	- Ex: 42, 17, 117
- **·** Single, Double
	- Ex: 41.9999, 3.141E3
- Boolean
	- Ex: True, False

# Typekonvertering

• Konvertering fra streng til tal: Val

- $\bullet$  Val("42") = 42
- $\bullet$  Val("8.7") = 8.7
- Konvertering fra tal til streng: Str
	- $\bullet$  Str(42) = "42"
	- $\bullet$  Str(11.7) = "11.7"
- Implicit konvertering
	- $\bullet$  "41" + 1 = 42
	- $\bullet$  "100" + "17" =

# Typekonvertering

• Konvertering fra streng til tal: Val

- $\bullet$  Val("42") = 42
- $\bullet$  Val("8.7") = 8.7
- Konvertering fra tal til streng: Str
	- $\bullet$  Str(42) = "42"
	- $\bullet$  Str(11.7) = "11.7"
- Implicit konvertering
	- $\bullet$  "41" + 1 = 42
	- $\bullet$  "100" + "17" = "10017"

# Scope (virkefelt)

• Det "område" i programmet hvor en given variabel "gælder"

```
Dim \times as Integer = 41
Private Sub Main()Dim \times as Integer = 86
  x = x + 1print xEnd Sub
Private Sub Foo()x = x + 1print xEnd Sub
```
### Operationer på strenge

- Sammenligning: "foo" = "bar"
- Konkatenering: "foo" & "bar" = "foobar"
- Indeholder:  $InStr(foobarbaz, bar) = 4$
- Erstat: Replace("foobarbaz","ba","!!") = foo!!r!!z
- $\bullet$  Del-streng: Mid\$("foobarbaz", 4,3) = bar
- Tildel del-streng:

 $s = "foobarbaz"$  $Mid$(s,4,3) = "!!"$  $s = "foo!!bar"$ 

Længde: Len("foobar") = 6

### Operationer på tal

- Addition:  $111 + 6 = 117$
- Subtraktion:  $89 2 = 87$
- Multiplikation:  $2 * 21 = 42$
- $\bullet$  Division: 10/3 = 3.3333333
- $\bullet$  Heltals-division: 10\ 3 = 3
- $\bullet$  Modulus: 10 mod  $3 = 1$
- Potensopløftning:  $2^10 = 1024$

## Arrays

- **•** Indekserede variable
- Matematik:  $x_i$  for  $i = 1..100$
- **•** Erklæring af array

 $Dim$  titel $(10)$  as String

Brug af array

 $title1(0) = "???" "{}tilladt?$  $title1(1) = "foo"$  $title1(2) = "bar"$  $title1(10) = "baz"$ 

 $title1(11) = "!!"$  ' IKKE tilladt

# Arrays og for-løkker

Dim 
$$
titel(10)
$$
 as  $String$ 

\nfor  $i = 1$  to  $10$ 

\n $titel(i) = InputBox("Indtast\_titel\_nr.." & i)$ 

\nnext

# Arrays i flere dimensioner

```
Dim matrix (5, 10) as String
for i = 1 to 5
  for i = 1 to 10
    matrix(i, j) = Str(i) & \& "," Str(j)next
next
1,1 1,2 1,3 1,4 1,5 1,6 1,7 1,8 1,9 1,10
2,1 2,2 2,3 2,4 2,5 2,6 2,7 2,8 2,9 2,10
3,1 3,2 3,3 3,4 3,5 3,6 3,7 3,8 3,9 3,10
4,1 4,2 4,3 4,4 4,5 4,6 4,7 4,8 4,9 4,10
5,1 5,2 5,3 5,4 5,5 5,6 5,7 5,8 5,9 5,10
```
# Arrays i flere dimensioner

```
Dim matrix (5, 10) as String
      for i = 1 to 5
        for i = 1 to 10
          matrix(i, j) = Str(i) & \& "," Str(j)next
      next
matrix(3,5) = "XX"1,1 1,2 1,3 1,4 1,5 1,6 1,7 1,8 1,9 1,10
      2,1 2,2 2,3 2,4 2,5 2,6 2,7 2,8 2,9 2,10
      3,1 3,2 3,3 3,4 XX 3,6 3,7 3,8 3,9 3,10
      4,1 4,2 4,3 4,4 4,5 4,6 4,7 4,8 4,9 4,10
       5,1 5,2 5,3 5,4 5,5 5,6 5,7 5,8 5,9 5,10
```